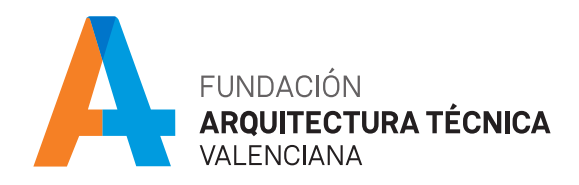

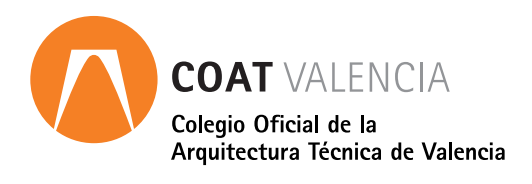

# Adobe Photoshop CC. Módulo introducción curso online

# **PRESENTACIÓN**

Adobe Photoshop CC es uno de los más potentes editores de gráficos rasterizados, desarrollado por Adobe Systems. Usado principalmente para el retoque de fotografías y gráficos. Este curso está diseñado para empezar desde cero, adquirir los conocimientos y destrezas necesarias, así como conocer y aprender a manejar las herramientas básicas del programa.

# **METODOLOGÍA**

El alumno dispondrá de acceso a la plataforma durante 1 mes, comenzando el día que él mismo determine. Durante este periodo tendrá a su disposición todo el material del curso en formato PDF descargable y acceso ilimitado a los enlaces, vídeos y cualquier documentación que se recomiende, a través de la plataforma e-learning de Intelec, así como al soporte del tutor para la resolución de dudas y consultas sobre la materia cursada, y al soporte del departamento técnico para cualquier problema relacionado con el uso del curso, la plataforma, o del software para el curso.

El alumno dispondrá de un servicio de consultas y prácticas sobre la materia cursada hasta 6 meses después de la finalización del curso.

# **FORMATO**

Curso online.

Para el seguimiento del curso solo es necesario disponer de un ordenador (pc o mac), con altavoces y con conexión a Internet.

#### **PÚBLICO OBJETIVO**  $\overline{\phantom{a}}$

Profesionales y estudiantes interesados en sacar más partido a sus imágenes digitales.

# **DURACIÓN**

20 horas lectivas.

## **HORARIO**

Disponible las 24 horas del día de lunes a domingo

# **CERTIFICADO DE APROVECHAMIENTO**

Para obtener el certificado de aprovechamiento se debe realizar un test y dar respuesta a una pregunta de desarrollo propuesta por el tutor.

#### **OBJETIVOS**  $\overline{\phantom{a}}$

Mostrar de una forma fácil y didáctica cómo sacar provecho a una aplicación tan completa como es Photoshop. Conocer sus principales funcionalidades, de manera que, al finalizar el curso, el alumno sea capaz de comprender el programa y esté capacitado para retocar y mejorar fotografías digitales o cualquier otra imagen digital, así como ser capaz de realizar sus propias composiciones. El curso abordará también la creación de imágenes para la web.

## **PROGRAMA**

#### INTRODUCCIÓN + HERRAMIENTAS BÁSICAS

Introducción a Photoshop

- · ¿Qué es Photoshop?
- · Iniciando Photoshop
- · Abrir una imagen
- · Guardar una imagen
- · Abrir un nuevo documento de trabajo

### El entorno de Photoshop

- · El área de trabajo
- · La barra de menú
- · El panel de herramientas
- · La barra de opciones de herramientas
- · La ventana historia

## Las capas

- · La ventana capa/Nueva capa
- · Modificar capas
- · Superposición de capas
- · La visibilidad de las capas
- · Bloquear las capas
- · Agrupar capas

### Selecciones básicas

- · Trabajando con selecciones. Cortar, copiar y pegar
- · Las herramientas de selección de rectángulo o elíptica
- · Las herramientas de selección libre o lazo
- · La herramienta de selección difusa o varita mágica
- · La superposición de selecciones

#### Herramientas de pintura

- · La herramienta de bote de pintura
- · La herramienta de degradado
- · La herramienta de pincel

## HERRAMIENTAS AVANZADAS

Selecciones avanzadas

- · La herramienta selección por color
- · Selección por máscara rápida

#### Tratamiento de color

- · Reemplazar color
- · Cambio de tonalidad

Transformación y deformación

- · Transformaciones
- · Deformaciones

#### Herramientas de edición

- · La herramienta de clonado
- · La herramienta de pincel corrector

#### MÁSCARAS

- · Máscaras de capa: intersección
- · Máscaras de capa: bordes suaves

#### MANEJO DE FILTROS

- · Filtros de desenfoque
- · Filtros de luces y sombras
- · Galería de filtros

#### MANEJO DE TEXTURAS

- · Rellenos con patrón
- · Definición de texturas nuevas
- · Texturas con modos de capa

#### OPTIMIZACIÓN DE LA IMAGEN PARA PUBLICACIÓN

- · Tamaño de la imagen y resolución
- · Imágenes para impresión
- · Imágenes para la Web

#### **PONENTE**  $\overline{\phantom{a}}$

Mª Belén Serveró *Ingeniera informática y diseñadora de páginas web*

# **CUOTA DE INSCRIPCIÓN**

Colegiados y precolegiados: 100,00 euros (exento de IVA) General: 150,00 (exento de IVA)

#### OBSERVACIONES

Este curso puede ser bonificable por la Fundación Estatal para la Formación en el Empleo, para ello deberán solicitarlo por correo electrónico (formacion@caatvalencia.es), y presentar la documentación 8 días naturales antes del inicio del curso.

## **FORMA DE PAGO**

Tarjeta bancaria

#### **INSCRIPCIONES**  $\blacksquare$

Web> www.caatvalencia.es, sección de formación.

Una vez formalizada la inscripción recibirás un email del "Departamento técnico y soporte" de Intelec con la clave de usuario y la contraseña, así como las indicaciones de "acceso al campus".

La fecha de inicio del curso será siempre un día posterior a la recepción del e-mail, en caso de necesitar cambiar la fecha de inicio de su curso, póngase en contacto a la menor brevedad con el departamento técnico para solicitarlo.

Departamento técnico y soporte de Intelec:

luis@intelec.es tel. 965981083

#### П **COLABORA**

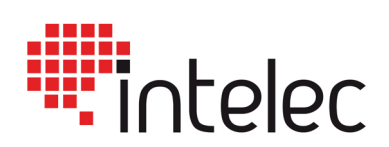